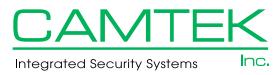

## Add / Delete Alarm User Security Access

3815 E. Everett Avenue • Spokane, WA 99217 509-443-2609 •509-443-2722 www.camtek-inc.com

## A SEPARATE FORM IS REQUIRED FOR EACH MONITORED ACCOUNT

| Name:                                           |                                                                                                    | Alarm Account No             |             |                        |                                    |                                    |                  |
|-------------------------------------------------|----------------------------------------------------------------------------------------------------|------------------------------|-------------|------------------------|------------------------------------|------------------------------------|------------------|
| ddress:                                         |                                                                                                    |                              |             |                        |                                    |                                    |                  |
| ity:                                            |                                                                                                    | State:Zip:                   |             |                        |                                    |                                    |                  |
| DELETE                                          | USERS                                                                                                    | _                            |             |                        |                                    |                                    |                  |
| *User<br>Position #                             | Name                                                                                                    | **Code                       | ***Password | ****Authority<br>Level | Enter User Into Panel & Monitoring | Enter User Into<br>Monitoring Only | Notes            |
|                                                 |                                                                                                    |                              |             |                        |                                    |                                    |                  |
|                                                 |                                                                                                    |                              |             |                        |                                    |                                    |                  |
|                                                 |                                                                                                    |                              |             |                        |                                    |                                    |                  |
|                                                 |                                                                                                    |                              |             |                        |                                    |                                    |                  |
|                                                 |                                                                                                    |                              |             |                        |                                    |                                    |                  |
|                                                 |                                                                                                    | +                            |             |                        |                                    |                                    |                  |
| ADD US                                          | EDC                                                                                                    |                              |             |                        |                                    | <u> </u>                           |                  |
|                                                 |                                                                                                    | Luca                         |             | desired a second       |                                    |                                    |                  |
| *User<br>Position #                             | Name                                                                                                    | **Code                       | ***Password | ****Authority<br>Level | Enter User Into Panel & Monitoring | Enter User Into<br>Monitoring Only | Notes            |
|                                                 |                                                                                                    |                              |             |                        |                                    |                                    |                  |
|                                                 |                                                                                                    |                              |             |                        |                                    |                                    |                  |
|                                                 |                                                                                                    |                              |             |                        |                                    |                                    |                  |
|                                                 |                                                                                                    |                              |             |                        |                                    |                                    |                  |
|                                                 |                                                                                                    |                              |             |                        |                                    |                                    |                  |
|                                                 |                                                                                                    |                              |             |                        |                                    |                                    |                  |
|                                                 |                                                                                                    |                              |             |                        |                                    |                                    |                  |
| *Four digit co<br>**Password f<br>***Level of s | ment positon for open/closiode number for operating a for identifying authorized usystem usage I.E. "access to ue - 1, 2, 3 etc. | larm system<br>sers of syste | m           | eas" "Master use       | r that can change code             | es etc." This is usually           | represented as a |
| +Authorized User Name:                          |                                                                                                    |                              |             | Date:                  |                                    |                                    |                  |
| Additionize                                     |                                                                                                    |                              |             |                        |                                    |                                    |                  |

FOR CAMTEK USE ONLY: Date Processed: \_\_\_\_\_/ \_\_\_\_ / \_\_\_\_ Processed By \_\_